### Simulation questions - SixTrack

G. Robert-Demolaize, Y. Luo

#### OUTLINE

 $\mathbf{I}$ - Tracking features in SixTrack – Beam-beam module

II - Modifications – Implementation

 $\circ$ 

III - Preliminary runs - Optimization for CPU farm

### I - Tracking features in SixTrack

- 0 SixTrack: full 6D and chromatic treatment of particles over element-by-element tracking routines, using thin lens approximation.
- 0 Internal limitation originally:  $64$  particles  $\Rightarrow$  need to increase drastically this number !!
- 0 This is done by applying a DO loop over packs of 64 particles; upper limit is now set to 20000 particles (max  $=$  357 packs).
- $\bullet$ No apparent limitation to the number of turns, except memory issues.
- 0 There is an option to save the coordinates of all particles at every element of the machine.
- $\bullet$ To save CPU time, most of the output files are optional.

## Beam-beam module

- $\bullet$  From SixTrack manual:
	- $\circ$ define the beam-beam element (strong beam or wire):

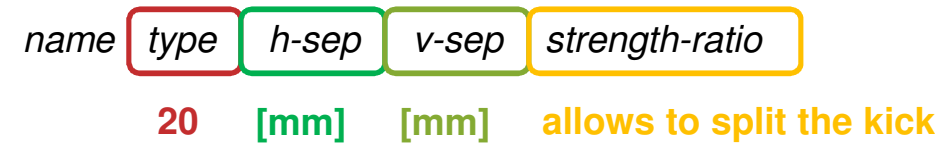

 $\circ$ define the type of interaction:

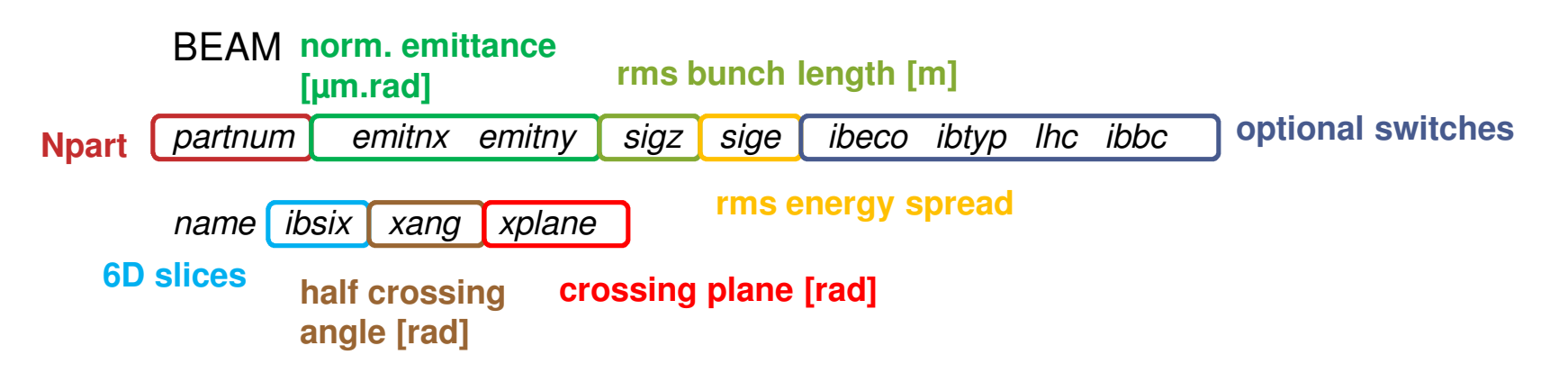

### Crossing plane – crossing angle

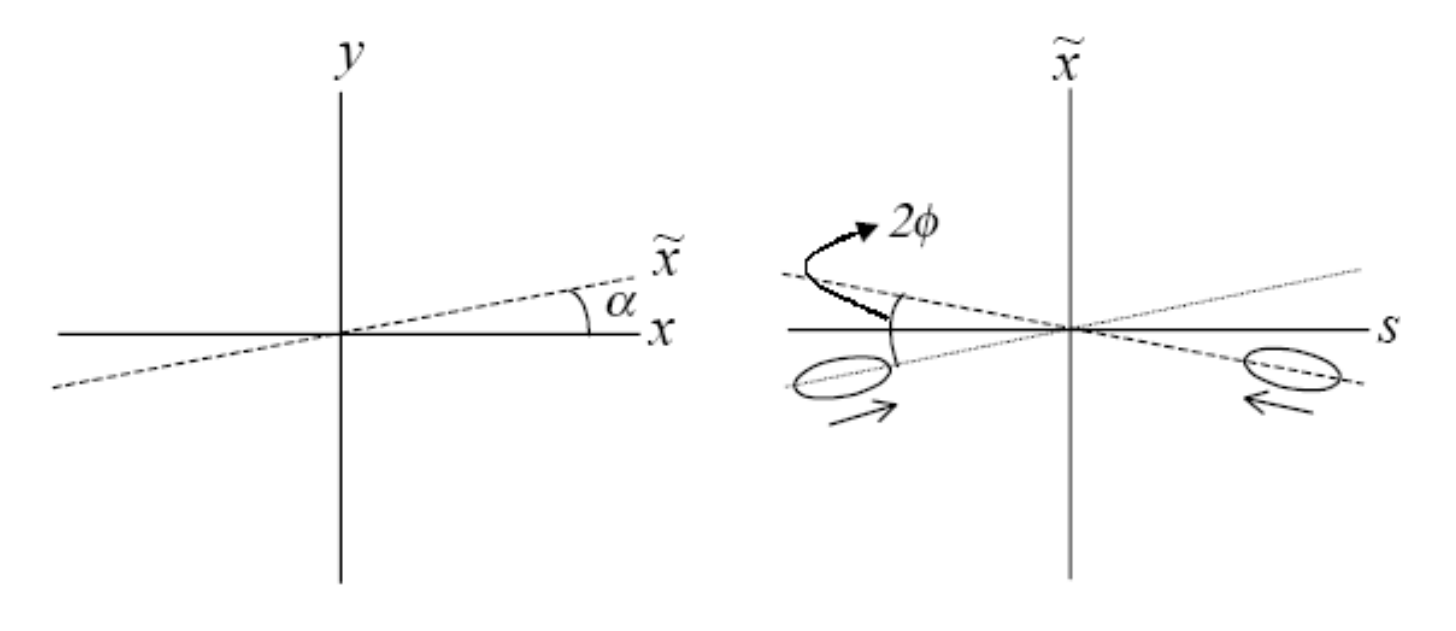

half crossing angle  $\varphi$  = xang in the  $(\tilde{x}{\text{-}}\mathcal{s})$  plane

crossing plane angle  $\alpha$  = *xplane* in the  $(x-y)$  plane

# II - Modifications

- $\bullet$  RHIC studies on beam-beam interaction should allow changing some of the main parameters, namely:
	- $\circ$  the number of particles, e.g. when modeling the wire compensator experiment to change the wire intensity,
	- $\circ$  the separation in each plane, if one decides to move the "other beam" towards the tracked particles,
	- $\circ$ the size of the "other beam", i.e. its normalized transverse emittances.
- $\bullet$  While the population of the Strong Beam is already an existing parameter, the beam-beam distance and beam size can be modified on a turn by turn basis.

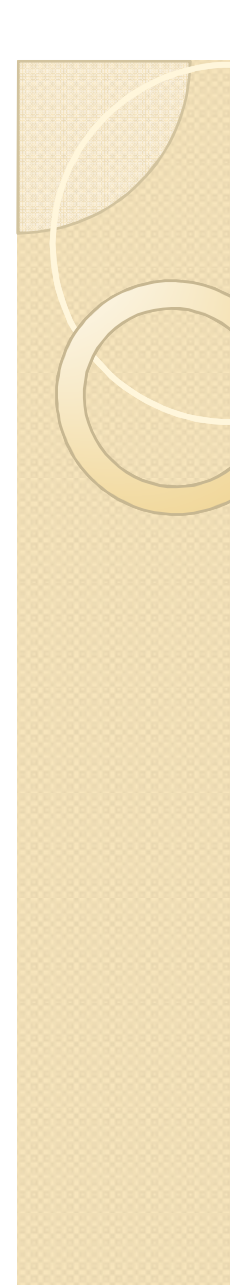

### Implementation

- $\bullet$ • Lattice model is not an issue:  $4D-6D$ , thin-thick beam-beam kicks are modified => changes are linear and "easy" to implement !!
- $\bullet$  User has two options for the turn-by-turn modulations: random fluctuation or cosine function, e.g. for the Strong Beam population:

$$
\text{ N}_{\text{part}} = N_{\text{part}} \cdot K \cdot (1 + A_{N} \cdot \cos [2\pi \omega_{N} (n_{\text{turn}}-1) + \varphi_{N}])
$$

• 
$$
N_{part} = N_{part} * K * (1 + A_N * 2 * [0.5 - Rand)])
$$

Rand() is a uniform distribution function within the interval [0;1]. The choice is<br>made between "random" and "essine" with the value of the frequency  $\alpha$  : if made between "random" and "cosine" with the value of the frequency  $\omega_\mathsf{N}$ : if set to zero, "random" is applied.

### New format of SixTrack input

BEAM-BEAM--------------- $2.0D+11$  2.5 2.5 0.25 0.0005 1 1 9 1 ip681 0 0 0 1.000 1E-3 1.000 0.005 1.000 0.000 0.000 1.000 0.000 0.000 1.000 1.000 ip682 0 0 0 -2.000 5E-3 0.000 0.000 1.000 0.000 0.000 1.000 0.000 0.000 1.000 0.000 **NEXT special switch value to turn ON new features**

- ▶ = K, coefficient for Strong Beam population; sign gives the type of particles
- ▶ =  $[A_N, \omega_N, \varphi_N]$ , modulation on Strong Beam population
- ▶ =  $[A_x, \omega_x, \phi_x]$ , modulation on horizontal position
- =  $[A<sub>y</sub>, \omega<sub>y</sub>, \phi<sub>y</sub>]$ , modulation on vertical position

▶

▶  $=[\eta_x, \eta_y]$ , coefficient on Strong Beam normalized emittances

### III – Preliminary runs

- 0 Test version only uses the newly implemented multi-particle feature, readinginput files of up to 6400 particles. The goal of preliminary simulations is to perform emittance growth and beam lifetime benchmarking with real data.
- $\bullet$ Tracking is done for the RHIC lattice (BB @ IP6 and IP8, eLens @ IP10), simulating 2 minutes in the machine ( $\approx$  10<sup>7</sup> turns) so as to get meaningful statistics.
- 0 Original plan: print out 6D coordinates of particles after every turn => this is unrealistic considering the amount of turns tracked and the ensuing CPUrequirements !!
- $\bullet$ Solution: calculate  $\sum 2J_{x,y}$  and  $\sum (x,y)^2$  every turn but print it out only every 10<sup>5</sup> turns; also check for lost particles every turn (aperture limitation at  $\mathsf{N}^{\star}\sigma_{\mathsf{x},\mathsf{y}},$ equivalent to collimation).

### Optimization for CPU farm

Some tests were with 1 CPU for 4 particles over  $10^5$  turns:

 $\checkmark$  1 step = 4 particles, 100k turns = ~50 seconds

- $\checkmark$  1 job = 4 particles, 1E7 turns = 5k seconds
- $\checkmark$  1 run = 64 particles, 1E7 turns = 80k seconds

 $\checkmark$  1 case = 6400 particles, 1E7 turns = 8M seconds = 92.5 days

- Current plans foresee roughly <sup>100</sup> cases (studying various parameters like phaseadvance, intensity of compensation, etc…) => need to parallelize jobs !!
- $\bullet$ Since SixTrack is being used, worked with CERN to use BOINC (LHC@home) resources, but effort was unsuccessful; still can use regular CERN LSF queues, but these are shared with experiments and other CERN tracking studies...
- 0 • Recently started to adapt the code for IBM's BlueGene and ComPASS's NERSC farm systems; now awaiting user accounts.